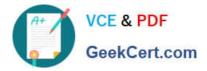

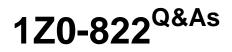

Oracle Solaris 11 Advanced System Administration

# Pass Oracle 1Z0-822 Exam with 100% Guarantee

Free Download Real Questions & Answers **PDF** and **VCE** file from:

https://www.geekcert.com/1z0-822.html

100% Passing Guarantee 100% Money Back Assurance

Following Questions and Answers are all new published by Oracle Official Exam Center

Instant Download After Purchase

100% Money Back Guarantee

- 😳 365 Days Free Update
- 800,000+ Satisfied Customers

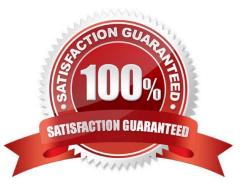

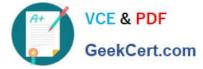

# **QUESTION 1**

You have a ZFS pool that contains a hierarchy of data file systems. You create snapshots of the file systems and you created a clone (dpool/export/CID) of the dpool/export/home/CID file systems. The file systems are as follows:

| NAME<br>dpool/export<br>dpool/export/data<br>dpool/export/home/CID<br>dpool/export/home/RID<br>dpool/export/CID | 407M<br>407M<br>226M<br>180M | 130G<br>130G | REFER<br>32K<br>54.5K<br>226M<br>180M<br>226M | MOUNTPOINT<br>/export<br>/export/data<br>/export/home/CID<br>/export/home/RID<br>/export/CID |
|----------------------------------------------------------------------------------------------------|------------------------------|--------------|-----------------------------------------------|----------------------------------------------------------------------------------------------|
|----------------------------------------------------------------------------------------------------|------------------------------|--------------|-----------------------------------------------|----------------------------------------------------------------------------------------------|

Now you remove a file from the cloned file system: root@sll-server1:~# rm /export/CID/core.bash.8070 How will space usage be changed for dpool/export/CID?

- A. The USED value will increase and the REFER value will decrease; the AVAIL value will be unchanged.
- B. The USED value will decrease and the REFER value will increase; the AVAIL value will increase.
- C. The USED value will decrease, the REFER value will decrease; the AVAIL value will increase.
- D. USED, REFER and the AVAIL value will be unchanged.

#### Correct Answer: C

# **QUESTION 2**

Which two commands restart the pkg server daemon?

- A. pkill -HUP pkg.depotd
- B. svcadm restart svc:/application/pkg/server
- C. pkill -USR1 pkg.depot
- D. svcadm refresh svc:/application/pkg/server
- E. pkg fix

Correct Answer: D

# **QUESTION 3**

Identify three ways in which the Fair Share Scheduler can be assigned.

A. poolcfg

- B. dispadmin
- C. zonecfg set pool=

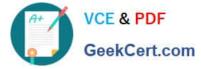

- D. zonecfg set cpu-shares=
- E. by creating a project and attaching a process to that project

```
Correct Answer: BDE
```

#### **QUESTION 4**

The network/ssh service is offline and you suspect that one of its configuration files may be missing. Which option will identify the missing file?

- A. svcs I
- B. svcs d
- C. svcs D
- D. svcs x
- E. svcadm clear
- F. viewing the network/ssh log file

Correct Answer: D

#### **QUESTION 5**

You are the administrator of on Oracle Solaris 11 Al server. You added a client. Then you created a custom manifest, custom criteria, and a custom profile for the client. You made an error in the package path within the custom manifest. When will the error appear?

- A. when the manifest is checked during client preinstall
- B. when the manifest is used during client install
- C. when the manifest is updated on the AI server
- D. when the manifest is added to the AI server

Correct Answer: D

1Z0-822 PDF Dumps

1Z0-822 Practice Test

1Z0-822 Exam Questions